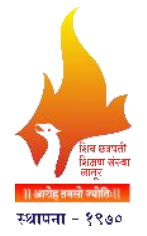

**Shiv Chhatrapati Shikshan Sanstha's**

## **Rajarshi Shahu Mahavidyalaya,Latur**

## **(Autonomous)**

**Curriculum** 

## 2019-2020

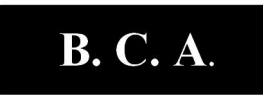

**(CC/AECC/SEC/GE)**

### **UG Second Year Semester III & IV Under CBCS**

**Three Year Degree Programme in B. C. A..**

**(Six Semester Course)**

**Syllabi approved by the Board of Studies in B.Sc.C.S. with effect from June, 2018**

#### **Rajarshi Shahu Mahavidyalaya, Latur (Autonomous) Department of Information Technology**

#### **Syllabus outline of B.C.A. Second Year Under CBCS Pattern**

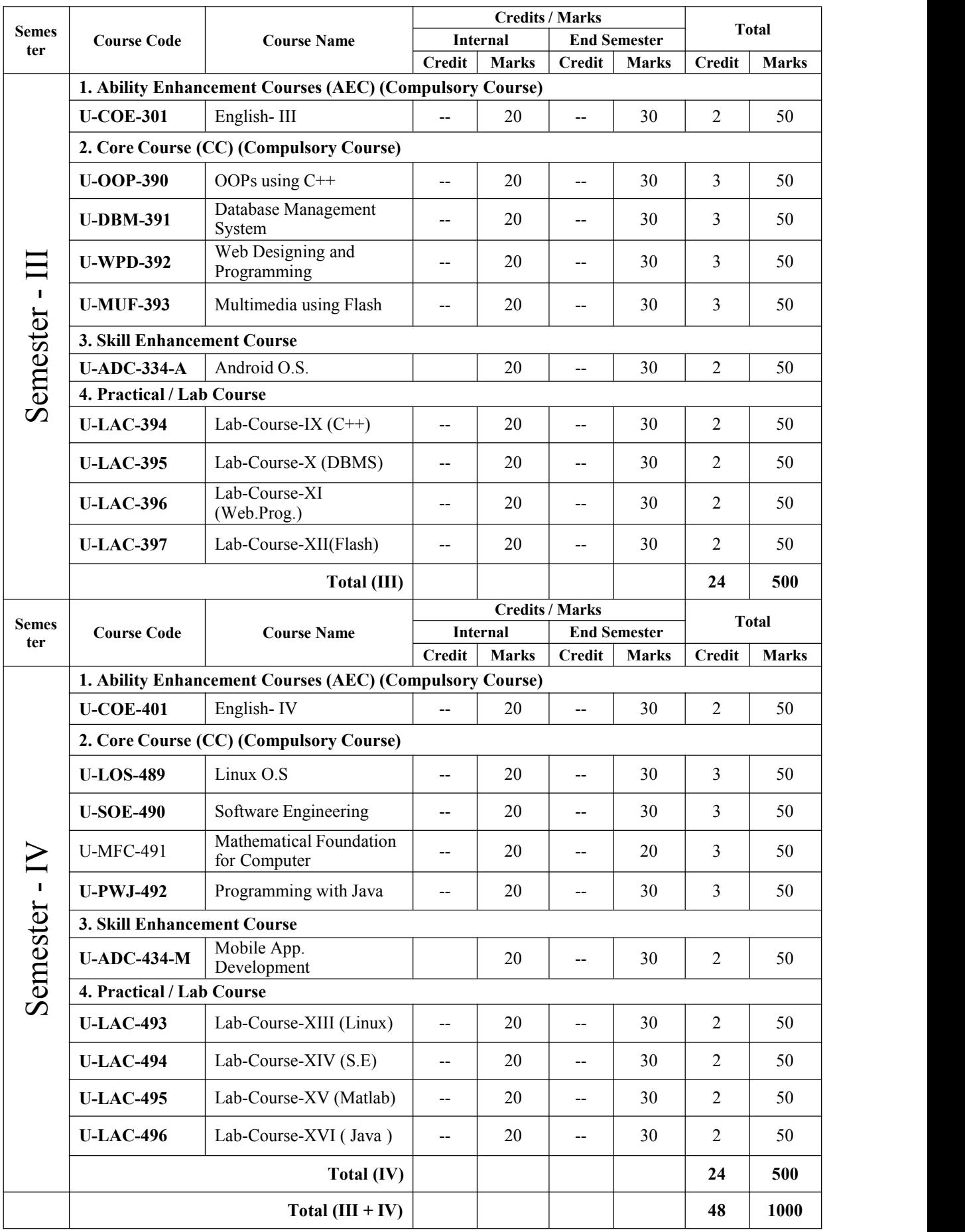

## **SEMESTER – III**

#### **Course Title: Object Oriented Programming Structure using C++ Course Code: U-OOP-390**

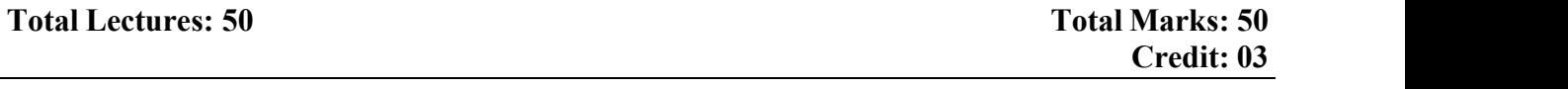

#### **Learning Objective:**

1.Understand object oriented programming and advanced C++ concepts

1.1 Be able to explain the difference between object oriented programming and procedural programming.

1.2 Be able to program using more advanced C++ features such as composition of objects, operator overloads, dynamic memory allocation, inheritance and polymorphism etc.

1.3 Be able to build C++ classes using appropriate encapsulation and design principles. 2. Improve your problem solving skills

2.1 Be able to apply object oriented or non-object oriented techniques to solve bigger computing problems .

#### **Course Outcomes:**

- Gain the basic knowledge on Object Oriented concepts.
- Ability to develop applications using Object Oriented Programming Concepts.

After the completion of this course, a successful student will be able to do the following:

a) Use the characteristics of an object-oriented programming language in a program.

b) Use the basic object-oriented design principles in computer problem solving.

c) Use the basic principles of software engineering in managing complex software project.

d) Program with advanced features of the  $C^{++}$  programming language.

#### **Syllabus**

#### **UNIT-I : Introduction to ObjectOriented Programming**

#### **1. Getting Started:**

Introduction, A brief history of  $C^{++}$ , Advantages of OOP - Usage of OOP and  $C^{++}$ Variable, constant, Expression, Statements, Comments and keywords of  $C++$ 

#### **2. Operator:**

Arithmetic, Relational, Logical, Assignment, Increment/Decrement, Conditional, Precedence of Operators. Data type, Type Conversion, library function.

#### **3. Input / Output Statements:**

Inputting using cin and outputting using cout statements. Preprocessor directives. Basic program construction.

#### **UNIT-II :Array , control and Looping Statement 4. Decision Making and Looping Statement:**

If Statement, If..else statement, nesting of if statement, Switch statement, conditional operator statement. While loop, Do loop, For loop, nesting of loops, break and continue statement, go to statement.

**5. Arrays:**

Defining an array Array type, array elements

Accessing and averaging array elements, initializing array. Programming of C++ with array. String handling, array of strings.

#### **UNIT-III : Introduction toClass and Functions 6. Functions:**

What is a function?, Declaring and defining function. Local, global variables, execution of function. Passing argument to function, Return values. Reference arguments. Overloading functions. Inline function and default parameter.

#### **7. Object OrientedProgramming:**

Objects & Classes. Constructor & Destructor. Operator overloading. Overloading unary operators. Overloading binary operators.

#### **UNIT IV : Inheritance and Polymarphism 8. Inheritance:**

Derived class and Base Class. Derived Class Constructors. Overriding member functions. Inheritance in the English distances class, class hierarchies. Public and Private Inheritance. Level of inheritance.

#### **9. Polymorphism:**

Problems with single inheritance. Multiple inheritances.

#### **REFERENCES/BOOK-**

- 1. C++ & Graphics by Vijay Mukhi's
- 2. Object Oriented Programming in Turbo C++, Robert Lafore, Fourth Edition Galgotia Publications.
- 3. Mastering C++.
- 4. C++ Programming Language by Schaum' soutline series.
- 5. Object Oriented Programming with C++, E. Balagurusami, Fourth Edition, Tata Mc-Graw Hill

#### **Course Title: Database Management System Course Code:- U-DBM-391**

#### **Learning Objectives**

- To learn the fundamentals of data models and to conceptualize and depict a database system using ER diagram.
- To make a study of SQL and relational database design.
- To understand the internal storage structures using different file and indexing techniques which will help in physical DB design.
- To know the fundamental concepts of transaction processing- concurrency control techniques and recovery procedure

#### **Course Outcome**

- Assemble the information that is needed to design a database management system for a business information problem.
- Create conceptual and logical database designs for a business information problem.
- Design a database management system that satisfies relational theory and provides users with business queries, business forms, and business reports.
- Analyze the core terms, concepts, and tools of relational database management systems.

#### **SYLLABUS**

#### **UNIT I: Introduction to Database** And **Elements** of **DBMS**

#### **1. Introduction to Database**

- 1.1. Definition of DBMS, File processing Vs DBMS
- 1.2. Advantages and disadvantages of DBMS
- 1.3. Users of DBMS
- 1.4. DBMS Structure

#### **2. Elements ofDBMS**

- 2.1. DBMS Languages: DDL, DML, DCL
- 2.2. Terms: Entity, Entity set, attributes
- 2.3. Keys: Primary, secondary, foreign, composite

#### **UNIT II: Data Models**

#### **3. Data Models And Relational Algebra and Calculus**

- 3.1. Introduction, Object based logical model,
- 3.2. record based logical model (RDB, NDB, HDB)
- 3.3. E-R model, E-R diagram

#### **4. Relational Algebra and Calculus**

- 4.1. Introduction
- 4.2. Relation, Schemes, Domain, Tuples
- 4.3. Cardinality degree
- 4.4. Algebraic operation
- 4.5. Fundamental operation: Select, product, union
- 4.6. Set difference : Natural join, Cartesian product, rename
- 4.7. Relational calculus: Tuple and domain relational calculus

#### **UNIT III: Relational Database Design And SQL**

#### **5. Relational Database Design**

- 5.1. Normalization: INF, 2NF, 3NF, BCNF
- 5.2. Class diagrams and E-R tables
- 5.3. Functional dependency

#### **6. SQL**

- 6.1. Data types
- 6.2. Table Creation, Modify
- 6.3. Selecting, Deleting records
- 6.4. Simple queries
- 6.5. Oracle constraints

#### **REFERENCE BOOKS**

1. Ramez Elmasri and Shamkant B. Navathe, "Fundamental Database Systems", Third Edition, Pearson Education, 2008.

2. Raghu Ramakrishnan, "Database Management System", Tata McGraw-Hill Publishing Company, 2003.

3. Abraham Silberschatz, Henry F. Korth and S. Sudarshan- "Database System Concepts", Sixth Edition, McGraw-Hill, 2010.

**Learning Objectives:** The course has been designed to provide the knowledge of Cascading Style Sheet, Java Script and XML for design of the web page / site.

**Course Outcomes:** At the end of this course the successful student will be able to:

- Apply a structured approach to identifying needs, interests, and functionality of a website.
- Design dynamic websites that meet specified needs and interests.
- Write well-structured, easily maintained, standards-compliant CSS code to present HTML pages in different ways.
- Use JavaScript to add dynamic content to pages.
- Select appropriate HTML, CSS, and JavaScript code from public repositories of opensource and free scripts that enhances the experience of site visitors.
- Modify existing HTML, CSS, and JavaScript code to extend and alter its functionality, and to correct errors and cases of poor practice.
- Effectively debug JavaScript code, making use of good practice and debugging tools.
- Use JavaScript libraries (e.g. JQuery) to create dynamic pages.

#### **Syllabus**

#### **Unit I: HTML Basics and UI Designing**

Structure of HTML document, Basic Markup Tags, Working with Table, Working with Images, Creating and Handling Frames. Forms: What is Form?, Form Tag, Method, Action, Input Tag, Type Attribute: Check box, Hidden, Image, Radio, Reset, Submit, Text; other <INPUT> attributes.

#### **Unit II: Cascading Style Sheet**

Evolution of CSS, Understanding the CSS Syntax, Exploring CSS Selectors (universal, type, class, id, child, descendant, adjacent sibling), **Inserting CSS in an HTML document:** The Internal Style Sheet, The External Style Sheet, The Inline Style Sheet, Defining Inheritance in CSS, Backgrounds and Color Gradients, Fonts and Text Styles, Creating Boxes and Columns, Displaying, Positioning, Floating an Element, List Styles, Table Layouts Pseudo-classes and Pseudo-element.

#### **Unit III: JavaScript**

Introduction, Client-Side JavaScript, Server-Side JavaScript, JavaScript Objects, JavaScript Security, **Operators:** Assignment Operators, Comparison Operators, Arithmetic Operators, % (Modulus), ++(Increment), --(Decrement), -(Unary Negation), Logical Operators, Short-Circuit Evaluation, String Operators, Special Operators, ?: (Conditional operator), , (Comma operator), delete, new, this, void **Statements:** Break, comment, continue, delete, do...while, export, for,for...in, function, if...else, import,

**Event Handling:** Click, Bluer, MouseOver

#### **Unit IV: Jquery and XML**

Fundamentals of jQuery, Loading and using jQuery, jQuery Syntax, jQuery Selectors, Element properties and attributes. **Introduction to XML:** Anatomy of an XML document, Creating XML Documents.

#### **Reference Books:**

1) HTML Complete Reference

- 2) JavaScript 2.0: The Complete Reference, Tata McGraw Hill
- 3) XML Complete Reference

#### **Recommended Readings:**

- 1) <http://www.w3schools.com/css>
- 2) <http://jigsaw.w3.org/css-validator>

#### **Course Title: Multimedia Using Flash Course Code: U-MUF-393**

#### **Total Lectures: 50 Total Marks: 50**

#### **LEARNING OBJECTIVES:**

- To learn the basic concepts of animation as an art.
- To produce exercises as well as a final project in animation using Flash.
- To understand the basic animation techniques and concepts covered in the films and projects viewed in class.

#### **COURSE OUTCOMES:**

- To develop an understanding of the tools used for creating two dimensional (2D) Graphics and animation.
- To facilitate the students to design 2D Graphics, 2D character modelling and Animation.
- To make the students create a CBT presentation.

#### **SYLLABUS**

#### **UNIT – I**

#### **1. Exploring The Flash Interface**

- 1.1. The Flash stage
- 1.2. Stage Settings
- 1.3. Creating a new Flash file
- 1.4. The various import formats
- 1.5. Timeline- Play head/Frames/Key Frames/ Blank frames
- 1.6. Menus, Toolbox and Properties
- 1.7. Color Swatches and Color Mixer
- 1.8. Rulers, Guides, Grids and Snappings

#### **UNIT - II**

#### **2. Introduction**

- 2.1. CDROM and Multimedia Highway
- 2.2. Applications of Multimedia
- 2.3. Stages of Multimedia Project

#### **3. Macintosh and Windows Productions Platforms**

- 3.1. Macintosh Platform
- 3.2. Windows Platform
- 3.3. Connections- SCSI and IDE
- 3.4. Memory and Storage devices
- 3.5. Input and Output Devices

#### **UNIT - III**

#### **4. Basic Software Tools**

- 4.1. Text editing and word Processing tools
- 4.2. Painting and drawing tools
- 4.3. Image Editing Tools
- 4.4. Sound Editing Tools
- 4.5. Font Editing and designing tools
- 4.6. Hypermedia and Hypertext
- 4.7. Making Still Images : BITMAPS , Vector Drawing
- 4.8. Colors, Image file formats

#### **Unit - IV**

#### **5. Animation and Video**

- 5.1. Principal of Animation
- 5.2. Making animation that work: Rolling Ball, Bouncing ball
- 5.3. Using Video
- 5.4. Broadcast Video Standards
- 5.5. Recording Formats

#### **References Books:**

- 1. Macromedia Flash MX 2004: The Complete Reference by Brian Underdahl
- 2. Action Script for Flash MX: The Definitive Guide, 2nd Edition By Colin Moock
- 3. Macromedia Flash MX 2004 Bible by Robert Reinhardt and Snow Dowd
- 4. Multimedia : Making it work (5th Editions) By Tay Vaughan (Tataamc)
- 5. Multimedia : Computing Communications and Applications By Ralf Steinmetz ,Klara Nahrstedt

#### **Recommended Web sites:**

- 1. <http://www.webdevelopersnotes.com/tutorials/flash/>
- 2. <http://www.adobe.com/devnet/flash/>
- 3. [http://www.adobe.com/support/flash/tutorial\\_index.html](http://www.adobe.com/support/flash/tutorial_index.html)
- 4. <http://www.thefreecountry.com/webmaster/flash.shtml>

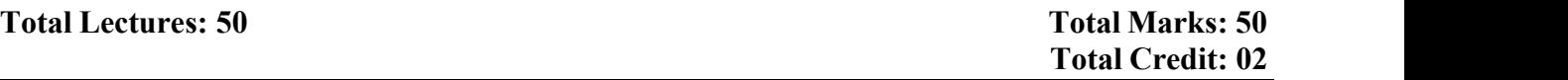

**Learning Objective:-** Learn Basic of Android operating system, Learn basic of XML , and learn basic concepts of java programming like Classes, Packages, Thread, Exception Handling etc.

**Course Outcome:-**Student should write xml code to design android controls , students also able to write java programs with object oriented features, they should create their own packages and able to access created packages.

#### **Syllabus**

#### **Unit –I :- Android History and Scope**

#### **Chp** 1. Introduction to Android

- 1.1 Need of Mobile Application
- 1.2 Introduction to Android
- 1.3 Types of Mobile Applications
- 1.4 Android Versions

#### **Chp 2. Android Architecture**

- 2.1 Android Architecture
- 2.2 Linux Kernal
- 2.3 Dalvik Virtual Machine

#### **UNIT –II:-IDE's and Java Basic**

#### **Chp 3. Android IDE's & Components**

- 3.1 Various IDE For Android
- 3.2 Installtion of Android
- 3.3 Android Virtual Device
- 3.4 Android Components

#### **Chp 4. Introduction To Java**

- 4.1 Introduction & History of Java
- 4.2 Java Applications
- 4.3 Java Architecture

#### **Unit – III:- Java Programming**

#### **Chp 5. Programming Basics**

- 5.1 Variable, Constants
- 5.2 Hello World Program
- 5.3 Classes&Inheritance

#### **Unit –IV:- Packages & UI Designing**

#### **Chp 6. Java Packages & Threads**

- 6.1 Packages
- 6.2 Thread
- 6.3 Exception Handling
- 6.4 Method Overloading

#### **Chp 7. XML &Json**

- 7.1 Tag ,Attribute
- 7.2 XML
- 7.3 Json

#### **Reference Books:-**

- 1. The Complete Reference Java2 By Herbert Schildt
- 2. Java CookBook By Ian Darwin,PublisherO'Reilly

#### **Practical Total Marks: 50 CREDIT: [ 02]**

#### **Learning Objective:**

1.Understand object oriented programming and advanced C++ concepts

1.1 Be able to explain the difference between object oriented programming and procedural programming.

1.2 Be able to program using more advanced C++ features such as composition of objects, operator overloads, dynamic memory allocation, inheritance and polymorphism etc.

1.3 Be able to build C++ classes using appropriate encapsulation and design principles. 2. Improve your problem solving skills

2.1 Be able to apply object oriented or non-object oriented techniques to solve bigger computing problems .

#### **Course Outcomes:**

• Gain the basic knowledge on Object Oriented concepts.

Ability to develop applications using Object Oriented Programming Concepts.

After the completion of this course, a successful student will be able to do the following:

a) Use the characteristics of an object-oriented programming language in a program.

b) Use the basic object-oriented design principles in computer problem solving.

c) Use the basic principles of software engineering in managing complex software project.

d) Program with advanced features of the  $C++$  programming language.

#### **Proposed Practical List:**

1. Program to demonstrate encapsulation using class.

2 Program to demonstrate use of array of objects

3 Program to demonstrate use of pointers

4 Program to demonstrate use of looping statements class

5 Program to demonstrate use of function overloading

6. Program to demonstrate inline function.

7 Program to demonstrate use of friend function

8 Program to demonstrate use of different manipulators

9. Program to demonstrate use of constructor, constructor overloading & destructor

10. Program to demonstrate use of all types of Inheritance.

11. Program to demonstrate use of unary & binary operator overloading.

#### **Course Title: LAB Course X (DBMS) Course Code: U-LAC-395**

#### **Practical Total Marks: 50 CREDIT: [ 02]**

#### **Learning Objectives**

- To implement the design of the tables in DBMS
- To write queries to get optimized outputs
- To store, retrieve and view the contents
- To generate report based on customized need

#### **Course Outcome**

- Upon successful completion of the course, students would be able to :
- Identify the information that is needed to design a database management system for a business information problem.
- Create conceptual and logical database designs for a business information problem.
- Construct a database management system that satisfies relational theory and provides users with business queries, business forms, and business reports.
- Analyze the core terms, concepts, and tools of relational database management systems.
- Demonstrate skills to work in teams in teams and utilize effective group techniques to manage a complex project.

#### **Proposed Practical List:**

1. Data Definition Language (DDL) commands in RDBMS

2. Data Manipulation Language (DML) and Data Control Language (DCL) commands in RDBMS.

- 3. High-level language extension with Cursors.
- 4. High level language extension with Triggers
- 5. Procedures and Functions.
- 6. Embedded SQL.
- 7. Database design using E-R model and Normalization.
- 8. Design and implementation of Payroll Processing System.
- 9. Design and implementation of Banking System.
- 10. Design and implementation of Library Information System.

#### **Practical Total Marks: 50 CREDIT: [ 02]**

**Learning Objectives:** The course has been designed to provide the knowledge of Cascading Style Sheet, Java Script and XML for design of the web page / site.

**Course Outcomes:** At the end of this course the successful student will be able to:

- Apply a structured approach to identifying needs, interests, and functionality of a website.
- Design dynamic websites that meet specified needs and interests.
- Write well-structured, easily maintained, standards-compliant CSS code to present HTML pages in different ways.
- Use JavaScript to add dynamic content to pages.
- Select appropriate HTML, CSS, and JavaScript code from public repositories of opensource and free scripts that enhances the experience of site visitors.
- Modify existing HTML, CSS, and JavaScript code to extend and alter its functionality, and to correct errors and cases of poor practice.
- Effectively debug JavaScript code, making use of good practice and debugging tools.
- Use JavaScript libraries (e.g. JQuery) to create dynamic pages.

#### **List of Proposed Practical:**

- 1. Design a web page using different text formatting tags.
- 2. Design a web page with links to different pages and allow navigation between web pages.
- 3. Design a web page with different tables.
- 4. Design a webpage using table so that the content appears well placed.
- 5. Design a web page with a form that uses all types of controls.
- 6. Creating and Using Internal Style Sheet
- 7. Creating and Using External cascading style sheet
- 8. Using JavaScript design, a web page that prints factorial/Fibonacci series/any given series.
- 9. Design a form and validate all the controls placed on the form using Java Script.
- 10. Write a JavaScript program to display all the prime numbers between 1 and 100.
- 11. Write a JavaScript program to accept a number from the user and display the sum of its digits.
- 12. Write a java script program to design simple calculator.
- 13. Design a web page demonstrating different conditional statements.
- 14. Design a web page demonstrating different looping statements.

#### **Course Title: LAB Course XII (Flash) Course Code: U-LAC-397**

#### **Practical Total Marks: 50 CREDIT: [02]**

#### **LEARNING OBJECTIVES:**

- To learn the basic concepts of animation as an art.
- To produce exercises as well as a final project in animation using Flash.
- To understand the basic animation techniques and concepts covered in the films and projects viewed in class.

#### **COURSE OUTCOMES:**

- To develop an understanding of the tools used for creating two dimensional (2D) Graphics and animation.
- To facilitate the students to design 2D Graphics, 2D character modelling and Animation.
- To make the students create a CBT presentation.

- 1. Study of Flash environment.
- 2. Working with shape tween by designing A to Z characters animation.
- 3. Working with shape motion by designing A to Z characters animation.
- 4. Designing Bouncing Ball animation.
- 5. Creating a commercial Advertisement.
- 6. Creating a Jumping Man animation.
- 7. Creating a Flying Bird animation.
- 8. Creating a Walking Man animation.
- 9. Creating a Riding Bike animation.
- 10. Creating a Flying Honey Bee animation.
- 11. Creating a growing Plant animation.
- 12. Working with shape tween with blending options.

# SEMESTER - IV

#### **Course Title: LINUX OPERATING SYSTEM Course Code:U-LOS-489**

#### **Total Lectures: 50 Total Marks: 50**

#### **Learning Objective:**

Teach Basics of Linux Operating System

- Teach ownership and permissions of the files and directories.
- Explain why these issues exist.
- Learn to set permissions files/directories
- Learn to manipulate files/directories list files, create, delete, and move just about anything on the file system
- Mention vi a standard Unix text editor
- Learn How to create users, groups and setting the passwords
- Understand Different network configuartions
- Know about Storage and backups

#### **Course Outcome:**

On completion of this course the student should be able to:

Identify and use UNIX/Linux utilities to create and manage simple file processing operations, organize directory structures with appropriate security, and develop shell scripts to perform more complex tasks.

After learning the Linux O.S student should :

- Use the Linux O.S frequently
- $\bullet$  Expert in the all types of commands of Linux
- Make the shell programs very easily to solve the complex problem without any mistakes
- Creating , deleting, modifying the users, groups
- Use the network file systems.
- Make the backups using backup strategies

#### **SYLLABUS**

#### **UNIT I: Introduction tolinux file system and devices**

#### **1. Introduction**

- 1.1. History of Unix
- 1.2. Directory structure of Linux
- 1.3. History of Linux
- 1.4. Comparison of various operating systems
- 1.5. Advantages of Linux, Flavors of Linux, Installation notes, Linux Loader,

Linux kernel, linux filesystem

#### **2. File System and Devices**

- 2.1. File System concept ext3, ext2.
- 2.2. File systems: mount, fsconf and other related commands

#### **UNIT II Linux commands and file permissions**

#### **3. Working with permissions**

- 3.1. Assigning file permission
- 3.2. Directory Permission
- 3.3. Using text editors
- 3.4. Working with vi & emacs
- 3.5. System services and run levels
- 3.6. Controlling services at boot with administration tools (chkconfig& using

GUI based services)

#### **4. Linux commands**

- 4.1. General Purpose Utilities - Man, who, login, logout, shutdown, passwd.
- 4.2. File management commands cat, cp, rm, mv, wc,
- 4.3. Filter related commands grep ,wc, head, tail, sort
- 4.4. Directory management commands pwd, cd, mkdir, rmdir, ls
- 4.5. Checking directories and permissions pwd, chmod, cd, ls

4.6. Compression commands zip ,unzip, gzip, gunzip, printer related commandslpc ,lpr,lpq.lprm

#### **UNIT III : Administration Tools**

#### **5. System Administration**

- 5.1. Performing system maintenance
- 5.2. Communication commands :- write, wall, talk, mesg, motd,
- 5.3. Pre-login Message
- 5.4. Managing software with RPM :-Installing, Uninstalling, Upgrading
- 5.5. Managing users and managing Groups and managing passwords.

#### **UNIT IV : Network configuration and Backups**

#### **6. Backup strategies**

- 6.1. Choosing Backup Strategies and Operations
- 6.2. Choosing Backup hardware and media.
- 6.3. Using backup software and commands

#### **7. Network configuration for Linux**

- 7.1. Network configuration tools
- 7.2. Dynamic host configuration protocol.
- 7.3. Network files system.
- 7.4. Introduction to samba
- 7.5. Introduction to DNS & Apache web server

#### **References Books:**

1 Bill Ball, David Pitts, "Red Hat Linux 7 Unleashed", Techmedia SAMS Publication

2 EviNemeth, Garth Snyder, Scott Seebass, Trent R. Hein, "UNIX System Administration

3 Handbook" Person Education Asia (LPE) (IIIrd Edition)

4 Red hat Linux & fedora unlashed Authors Bill Ball & Hoyt Dust.

#### **Total Lectures: 55 Total Marks: 50**

#### **LERANING OBJECTIVE:**

The basic objective of software engineering is to develop methods and procedures for software development that can scale up for large systems and that can be used consistently to produce high quality software at low cost and with a small cycle of time. In software engineering you develop your skills for developing new and useful software's. Main objectives are: Understanding user conceptual manual and develop better specifications. Improvement in design languages. Reusable codes. Interactive debugging. Mockup to conform specifications.

A. Be employed in industry, government, or entrepreneurial endeavors to demonstrate professional advancement through significant technical achievements and expanded leadership responsibility; B. Demonstrate the ability to work effectively as a team member and/or leader in an ever-changing professional environment; and

C. Progress through advanced degree or certificate programs in computing, science, engineering, business, and other professionally related fields.

#### **COURSE OUTCOME :**

- An ability to design a system, component, or process to meet desired needs within realistic constraints such as economic, environmental, social, political, ethical, health and safety, manufacturability, and sustainability.
- An ability to function on multi-disciplinary teams.
- An ability to identify, formulate, and solve engineering problems.
- An understanding of professional and ethical responsibility.
- An ability to communicate effectively.

#### **Syllabus**:

#### **UNIT I: FUNDAMENTALS**

#### **1. Software Engineering Fundamentals:**

Definition of software, Software characteristics, software applications.

#### **2. Software Process:**

Software Process Models- waterfall model, prototyping model spiral model, incremental model, concurrent model.

Project Management Concepts: The management spectrum- the people, the product, the process and the project.

#### **UNIT II: METRICS**

#### **3. Software Process and Project Metrics:**

Measures, metrics and indicators, software measurement : Size-oriented Metrics , function oriented metrics, extended function point metrics.

#### **4. Software Project Planning:**

Project planning objectives, software project estimation, and decomposition techniques- problem based estimation, process based estimation, empirical estimation models- the COCOMO Model.

#### **UNIT III: RISK MANAGEMENT**

#### **5. Risk Analysis And Management:**

Software risks, risk identification, risk projection, risk refinement, risk mitigation, monitoring and management.

#### **6. Software Quality Assurance:**

Basic concepts- quality, quality control, quality assurance, cost of quality ,software quality assurance(SQA), formal technical review.

#### **UNIT IV: TESTINGS**

#### **7. Coding And Unit Testing:**

Programming principles and guidelines, incrementally developing code, managing evolving code, unit testing ,code inspection, and metrics.

#### **8. Testing:**

Testing concepts, testing process, black-box testing, white-box testing, and metrics.

#### **REFERENCE BOOKS:**

- 1. R.PRESSMAN: Software Engineering- Mc Graw -Hill
- 2. R.K. Agrawal and Y.Sing: Software Engineering- New Age International.
- 3. P. Jalote : Software Project Management in practice- Pearson.

#### **Total Lectures: 60 Total Marks: 50**

#### **Learning Objectives**

This course aims at introducing the students into the world of Mathematical Foundations for Computer Science. It includes the topic like Sets, Relation , Functions, Mathematical Logic, Matrices and Graph theory. Also, this course emphasizes general techniques of problem solving and explores the creation of mathematical patterns.

#### **Course Outcome**

- Formulate and interpret statements presented and determine their validity by applying the rules and methods of propositional logic.
- Demonstrate a working knowledge of set notation and elementary set theory, recognize the connection between set operational and logic.
- $\bullet$  Apply the different properties of injections, surjections, bijections and composition functions.
- Determine when a relation is reflexive, symmetric, antisymmetric or transitive, apply the properties of equivalence relations and partial ordering relation.

#### **SYLLABUS**

#### **UNIT I: SETS, RELATIONS AND FUNCTIONS**

#### **1. SETS, RELATIONS AND FUNCTIONS**

- 1.1. Definition and types of sets
- 1.2. Equal sets, subsets, universal sets, Venn diagram.
- 1.3. Set operations
- 1.4. Properties of set union and intersections
- 1.5. Cartesian product
- 1.6. Relation, types of relation
- 1.7. Function, domain, range, types of function
- 1.8. Numerical examples

#### **UNIT II : MATHEMATICAL LOGIC**

#### **2. MATHEMATICAL LOGIC**

- 2.1 Propositions
- 2.2 Truth values and truth table
- 2.3 Logical connectives and compound statements
- 2.4 Statement pattern and logical equivalence
- 2.5 Tautology, contradiction, contingency

#### **UNIT III: MATRICES AND DETERMINANTS**

#### **3. MATRICES AND DETERMINANTS**

- 3.1. Definition of Determinant
- 3.2. Definition and types of matrices
- 3.3. Equality of Matrices and transpose of matrices
- 3.4. Algebra of matrices : addition, subtraction of matrices, scalar
- 3.5. Multiplication of matrix ·
- 3.6. Adjoint of matrices
- 3.7. Inverse of matrices

#### **UNIT IV : GRAPH THEORY AND TREE**

#### **4. GRAPH THEORY**

- 4.1 Definition and types of graphs
- 4.2 Incidences and degree of vertices
- 4.3 Isomorphism of graphs
- 4.4 Connected and disconnected graphs
- 4.5 Walks, paths and circuits
- 4.6 Directed graph

#### **5. Tree**

- 5.1 Centre of Tree
- 5.2 Binary Tree
- 5.3 Spanning tree
- 5.4 Cut sets and Cut vertices Fundamental circuits and cut sets
- 5.5 Edge Connectivity Vertex connectivity

#### **Reference books:**

- 1) Elements of Discreet Mathematics by C.L. Liu
- 2) Discreet Mathematics by Olympia nicodemi
- 3) Mathematical Structures for Computer Science by Alon Doerr and k. Levasieur
- 4) A first step in graph theory by raghunathan, Nimkar & Solapurkar
- 5) Graphs theory with applications to computer science by Narsing Deo
- 6) Computer Fundamentals by P. K. Sinha
- 7) Basic Mathematics by Mittal and Agarwal
- 8) Tremblay and Manohar : "Discrete Mathematical Structures with Application to Computer
- Science", McGraw Hill Book Company.

#### **Course Title:- Programming with Java Course Code:U-PWJ-492**

#### **Total Lectures: 55 Max. Marks: 50**

#### **Learning Objective:**

Syllabus helps to learn basic knowledge of Core Java. Develop dynamic web applications. Create final year project. Students can get job of Java developer as well as android application developer.

#### **Course outcomes:**

- Implement Object Oriented Programming Concepts.
- Use and create packages and interfaces in a Java program.
- Create final year project with database connectivity.

#### **SYLLABUS**

#### **Unit I: Introduction of Java Programming Basics**

#### **1. An Introduction toJava**:

A Short History of Java, Features of Java, Comparison of Java and C++, Java virtual machine, Java program structure, Creating and Running Java Programs, Command Line Arguments

**2. Programming Construct:** Decision making statement, switch statement, looping statement

#### **Unit II: Object Oriented concepts in java programming**

**3. Classes and Objects:** Introduction, Defining a class, Adding variables, Adding Methods, Creating Objects, Accessing Class Members, Constructors. Method Overloading, Static Members

**4. Inheritance:** Extending a class, Overriding Method, using super, Final variable and Methods, this keyword

#### **Unit III: Arrays, Packages and Interface**

**5. Arrays, Strings:** Introduction, One-dimensional and Two-dimensional Arrays, String Arrays, String Method.

**6. Packages and Interface:** Java API package, Using system packages, Creating Packages & Using a Package, Interface Introduction, creating and using interfaces

#### **Unit IV: Multi Threading and applet**

**7. Multithreaded Programming**: Introduction, Life Cycle of a Thread, Creating Threads, Extending the Thread Class, Stopping and Blocking a Thread, Thread Priorities

**8. Applets:** Life cycle of Applet, Creation and Execution of Java Applets, Applet tag, Parameter Passing to applet

#### **Reference Books**

1) "Complete Reference Java" by Herbert Schildt(5th edition)

2) Programming with Java , A primer ,Forth edition , By E. Balagurusamy

Websites links • [http://tutorialpoint.com](http://tutorialpoint.com/) • <https://www.w3schools.in/java-tutorial>

**Total Lectures: 55 Marks: 50**

**Learning Objective :-**Learn Designing of android application, writing java code, joining xml with java, testing application on real mobile device or virtual device, database connectivity etc.

**Course Outcome:-** Student should design xml controls, join xml controls with java object, run app on real mobile device, create services, works with different java android classes like LocationManager, SensorManager, SQLiteOpenHelper etc. Students can get job of Android developer or xml-android app UI designer.

#### **SYLLABUS**

#### **Unit-I :- Android Basic**

#### **Chp1. Android Basic**

- 1.1 What is Android?
- 1.2 Activity Life Cycle
- 1.3 Call Back Methods
- 1.4 Logcat usage

#### **Chp2. Android Application Structure**

- 2.1 Android Application Structure
- 2.2 AndroidManifest.xml, <Uses-permission>, < uses-sdk>
- 2.3 First Sample Android Application
- 2.4 Activity Registration
- 2.5 Activity & Intent

#### **Unit-II :- Android Widgets**

#### **Chp3.UI Widget – I**

- 3.1 LinearLayout, RelativeLayout
- 3.2 Button, EditText,TextView
- 3.3 Event Handling
- 3.4 RadioButton , CheckBox
- 3.5 ImageView

#### **Chp 4.UI Widget – II**

- 4.1 SeekBar, ProgressBar
- 4.2 Switch
- 4.3 Analog Clock , Digital Clock
- 4.4 ListView
- 4.5 WebView

#### **Unit-III :- Android Menus &Database Connectivity**

#### **Chp 5.Menus & Notifications**

- 5.1 Alert Dialog
- 5.2 Prompt Dialog
- 5.3 Android Menus
- 5.4 Toast Notification
- 5.5 Custom Toast

#### **Chp6. Services & SQLite**

- 6.1 Android Services
- 6.2 SQL Commands
- 6.3 SQLiteOpenHelper Class
- 6.4 SQLite Based Application

#### **Unit- IV :- Telephony & Mini Projects**

#### **Chp7. Telephony & Sensor API**

- 7.1 TelephonyManager
- 7.2 PhoneCall
- 7.3 Send SMS
- 7.4 SensorManager

#### **Chp8. Mini Projects**

- 8.1 Torch App
- 8.2 Media Player
- 8.3 Voice To Text Conversion

#### **Reference Books:-**

- 1. Learning Android , OREILLY By:- Marko Gargenta
- 2, Android Black Book

#### **Course Title: LAB Course XIII (Linux) Course Code: U-LAC-493**

#### **Practical Total Marks: 50 CREDIT: [ 02]**

#### **Learning Objective:**

Teach Basics of Linux Operating System

- Teach ownership and permissions of the files and directories.
- Explain why these issues exist.
- Learn to set permissions files/directories
- Learn to manipulate files/directories list files, create, delete, and move just about anything on the file system
- Mention vi a standard Unix text editor
- Learn How to create users, groups and setting the passwords
- Understand Different network configurations
- Know about Storage and backups

#### **Course Outcome:**

On completion of this course the student should be able to:

Identify and use UNIX/Linux utilities to create and manage simple file processing operations, organize directory structures with appropriate security, and develop shell scripts to perform more complex tasks.

- 1. Study of installation of linux o.s.
- 2. Study of file related commands
- 3. Study of utility commands
- 4. Study of directory related commands
- 5. Study of compression related commands
- 6. Study of filter commands
- 7. Study of communication commands
- 8. Study of network related commands
- 9. Study of printer related commands
- 10. Study of vieditor.
- 11.Write a simple shell program

#### **Course Title: LAB Course XIV (S.E.) Course Code: U-LAC-494**

#### **Practical Total Marks: 50 CREDIT: [ 02]**

#### **LERANING OBJECTIVE:**

The basic objective of software engineering is to develop methods and procedures for software development that can scale up for large systems and that can be used consistently to produce high quality software at low cost and with a small cycle of time. In software engineering you develop your skills for developing new and useful software's. Main objectives are: Understanding user conceptual manual and develop better specifications. Improvement in design languages. Reusable codes. Interactive debugging. Mockup to conform specifications.

A. Be employed in industry, government, or entrepreneurial endeavors to demonstrate professional advancement through significant technical achievements and expanded leadership responsibility; B. Demonstrate the ability to work effectively as a team member and/or leader in an ever-changing professional environment; and

C. Progress through advanced degree or certificate programs in computing, science, engineering, business, and other professionally related fields.

#### **COURSE OUTCOME :**

- An ability to design a system, component, or process to meet desired needs within realistic constraints such as economic, environmental, social, political, ethical, health and safety, manufacturability, and sustainability.
- An ability to function on multi-disciplinary teams.
- An ability to identify, formulate, and solve engineering problems.
- An understanding of professional and ethical responsibility.
- An ability to communicate effectively.

- 1. Perform the practical on Requirement gathering.
- 2. Perform the practical on Requirement Specification.
- 3. Perform the practical on Requirement Analysis.
- 4. Practical on designing the software.
- 5. Creating the Login form.
- 6. Testing the all forms.
- 7. Practical on designing the Tables.
- 8. Testing the all the tables.
- 9. Perform the practical on Database connectivity.
- 10. Perform the practical on Testing's
- 11. Perform the practical on Error testing.

#### **Course Title: LAB Course XV (Matlab) Course Code: U-LAC-495**

#### **Practical Total Marks: 50 CREDIT: [ 02]**

#### **Learning Objectives**

This course aims at introducing the students into the world of Mathematical Foundations for Computer Science. It includes the topic like Sets, Relation , Functions, Mathematical Logic, Matrices and Graph theory. Also, this course emphasizes general techniques of problem solving and explores the creation of mathematical patterns.

#### **Course Outcome**

- Formulate and interpret statements presented and determine their validity by applying the rules and methods of propositional logic.
- Demonstrate a working knowledge of set notation and elementary set theory, recognize the connection between set operational and logic.
- Apply the different properties of injections, surjections, bijections and composition functions.
- Determine when a relation is reflexive, symmetric, antisymmetric or transitive, apply the properties of equivalence relations and partial ordering relation.

- 1. Set and types of sets
- 2. Relation and types of relations
- 3. Function and types of functions.
- 4 Logical connectives and truth tables
- 5 Creating matrix by using Matlab
- 6 Types ofmatrices and algebra of matrices by using Matlab
- 7 Inverse and adjoint matrix by using Matlab
- 8 Graph theory<br>9 Types of grap
- Types of graph theory
- 10 Tree

#### **Course Title: LAB Course XVI (Java) Course Title: U-LAC-496**

#### **Practical Total Marks: 50 CREDIT: [ PR-2]**

#### **Learning Objective**:

Syllabus helps to learn basic knowledge of Core Java. Develop dynamic web applications. Create final year project. Students can get job of Java developer as well as android application developer in IT industries.

#### **Course outcomes**:

- Implement Object Oriented Programming Concepts.
- Use and create packages and interfaces in a Java program.
- Create final year project with database connectivity.

#### **Proposed practical list**

- 1. Program to demonstrate simple java program
- 2. Program to demonstrate class and object
- 3. Program to demonstrate Static member function
- 4. Program to demonstrate method overloading
- 5. Program to demonstrate this and super keyword
- 6. Program to demonstrate method overriding.
- 7. Program to demonstrate use of String functions
- 8. Program to demonstrate creating and using packages
- 9. Program to demonstrate simple applet program
- 10. Program to demonstrate reading data from keyboard
- 11. Program to demonstrate applet
- 12. Program to demonstrate simple multithreading application
- 13. Program to demonstrate Inheritance using interface